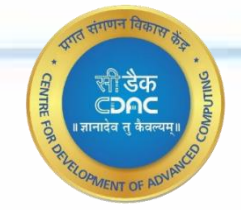

1

# **INTRODUCTION TO PARALLEL COMPUTING**

#### **Deepika H.V**

System Software Development Group C-DAC, Bengaluru

**deepikahv@cdac.in**

December 9, 2022 INTO **IOLO INTERNATIONAL SECTION COMPUTING** TO Parallel Computing

## **Contents**

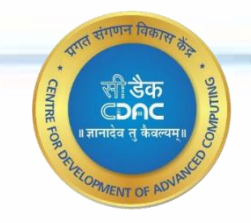

❑What is Parallel Computing ❑Parallel Architectures ❑Memory Architectures ❑Evolution of Parallel Architectures ➢Top 5 Super Computers ❑Parallel Programming ➢Program Design ➢Parallel Programming Paradigms

December 9, 2022 <sup>2</sup> Introduction To Parallel Computing

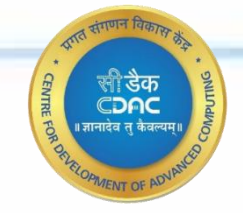

# **What is Parallel Computing?**

01010111010101000101110101100

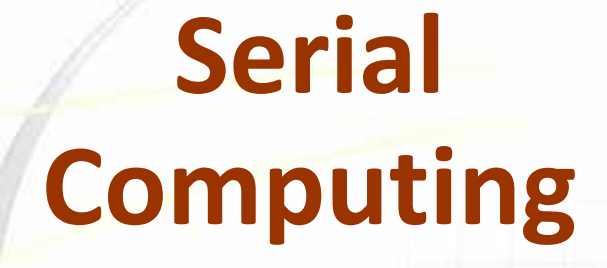

**If 1 Man takes 15 hours to complete the job; then How long will it take if 15 Men work together**

December 9, 2022 **Introduction To Parallel Computing** 

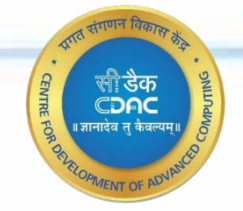

### **PARALLEL Processing or Parallelism!**

- **Saves total time taken**
- **Solve larger problems**

December 9, 2022 **INTERNATION DECEMBER 2022** INCLOSED **INTERNATIONAL COMPUTING** 5 (Introduction To Parallel Computing

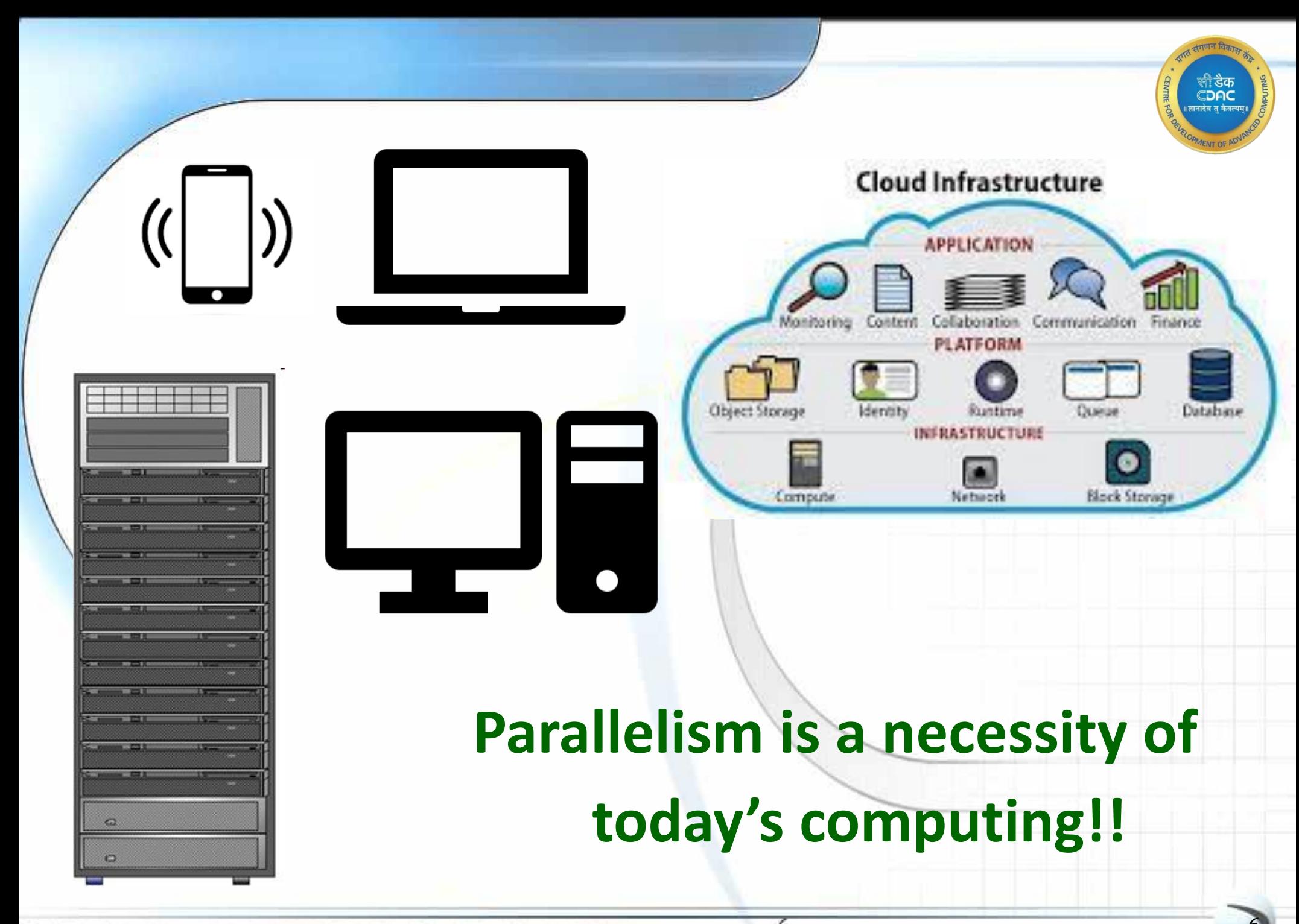

December 9, 2022 <sup>6</sup> Introduction To Parallel Computing

# **Terminologies**

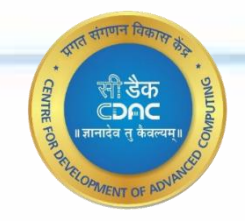

#### Parallel Processing

➢Processing multiple tasks simultaneously on multiple processors is called parallel processing.

#### Parallel Programming

 $\triangleright$  Software methodology used to implement parallel processing.

#### Parallel Computing

➢Term that encompasses all the technologies used in running multiple tasks simultaneously on multiple processors

# **Use Cases of Parallel Computing**

- Prediction of weather, climate, global changes
- ❑ Challenges in materials sciences
- Semiconductor design
- ❑ Structural biology
- Design of drugs
- ❑ Human genome
- ❑ Astronomy
- ❑ Challenges in transportation
- ❑ Vehicle dynamics
- ❑ Nuclear fusion
- Enhanced oil and gas recovery
- ❑ Computational ocean sciences
- **Speech**
- ❑ Vision
- ❑ Visualization and graphics

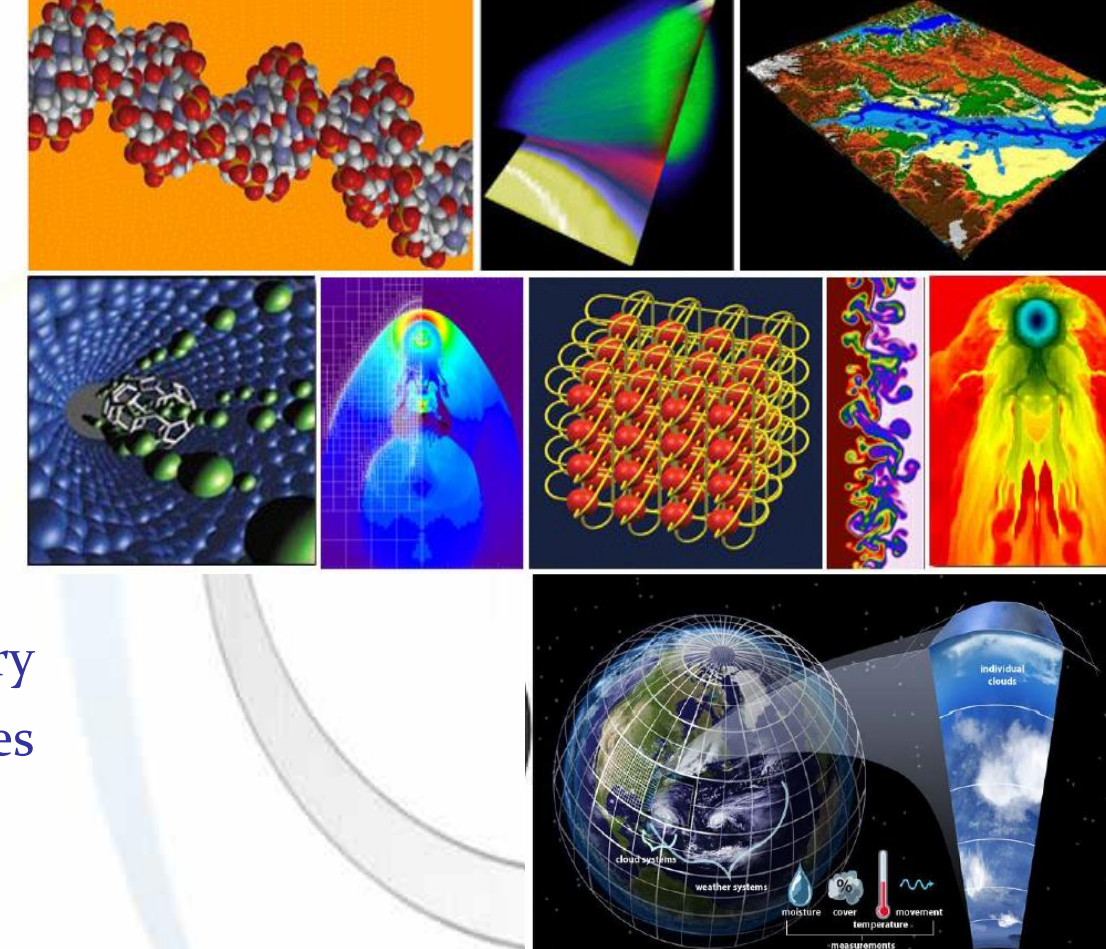

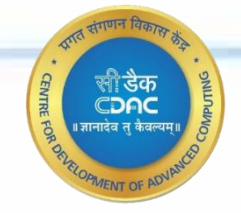

# **Parallel Architectures**

01010111010100010101110101100

#### **Simple Von Neumann Machine**

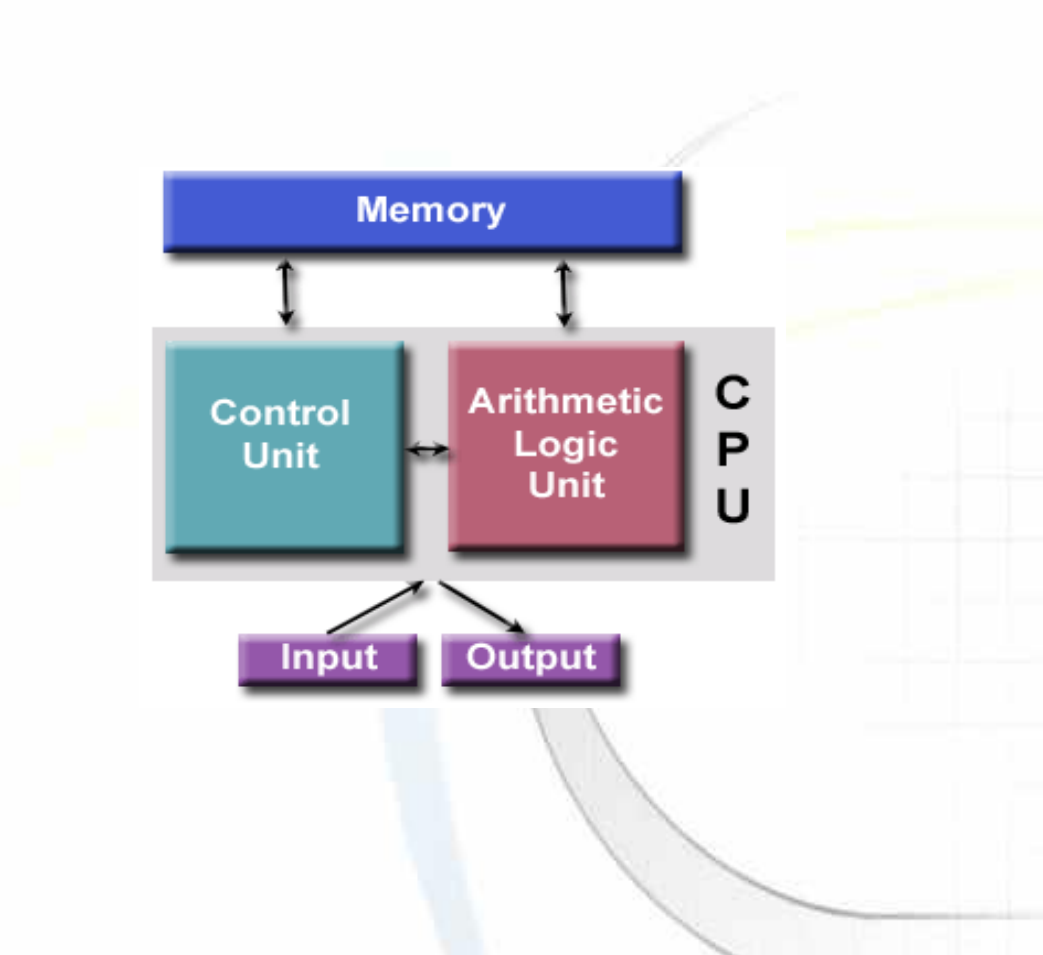

December 9, 2022 <sup>10</sup>

#### Introduction To Parallel Computing

स्त्री **डेक**<br>CDAC<br><sub>'जानादेव तु कैवल</sub>

#### **Parallel Architectures**

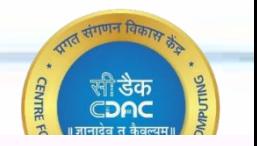

#### ❑**Vector processors**

 $\triangleright$  able to run mathematical

operations on multiple data

elements simultaneously

#### ❑**Superscalar processors**

 $\triangleright$  Instruction level parallelism with a processor

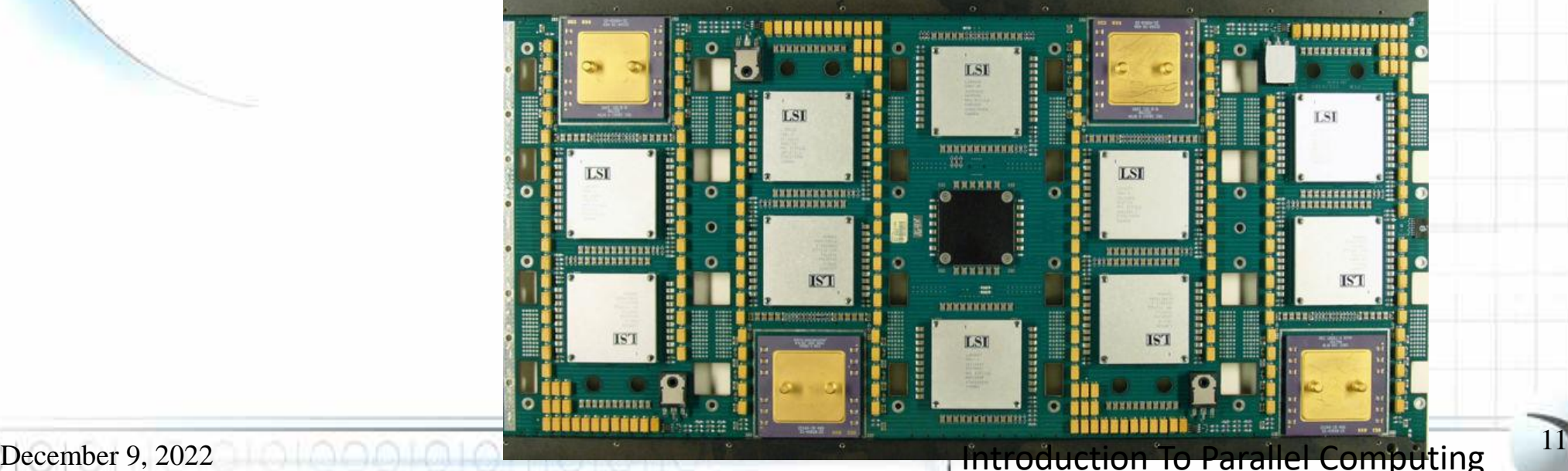

Introduction To Parallel Computing

#### **Multicore Machines**

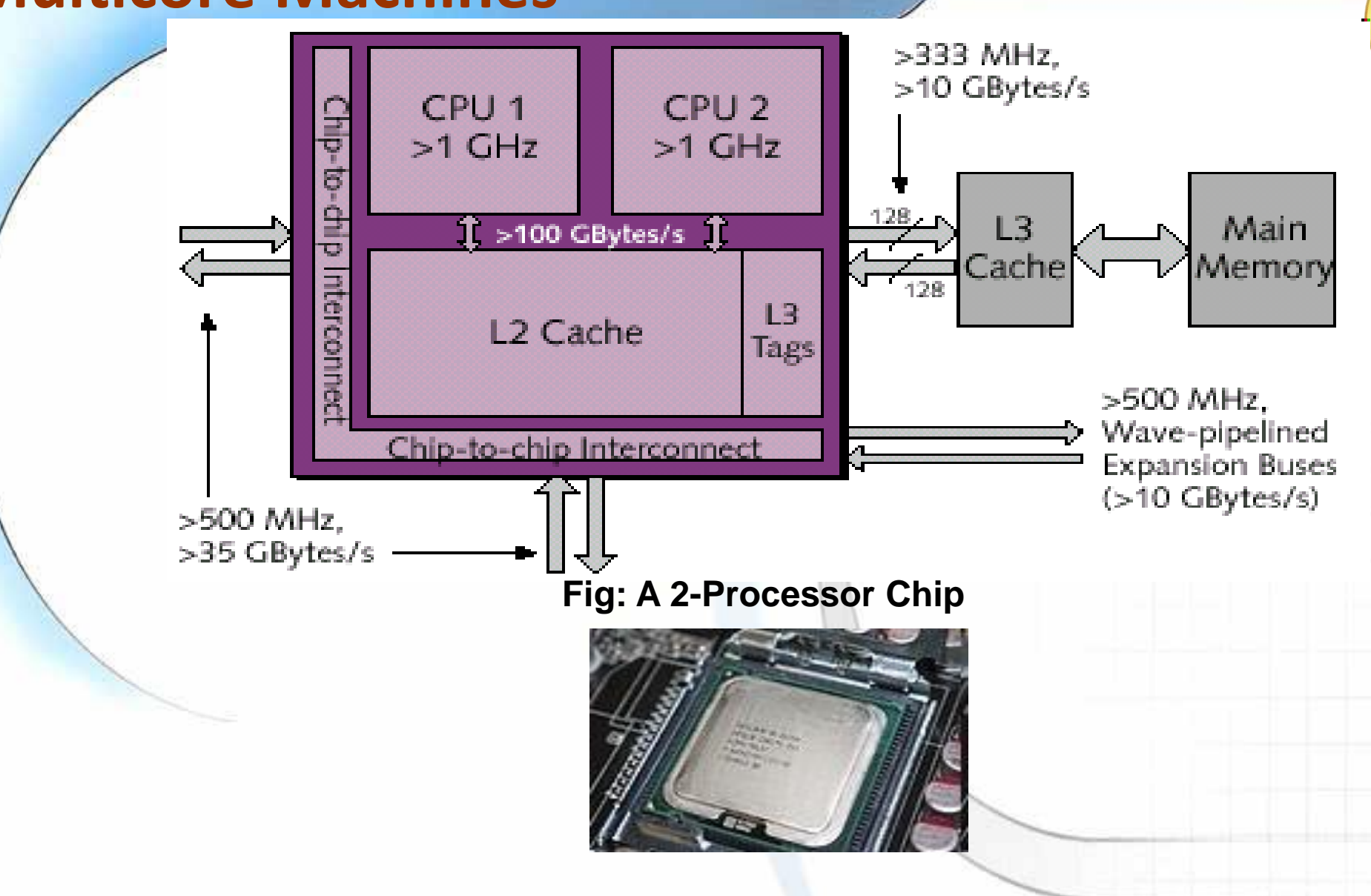

**Fig: An Intel Core 2 Duo E6750 dual-core processor** 

December 9, 2022 12 **Introduction To Parallel Computing**  $12$ 

## **Multi Chip Module (MCM)**

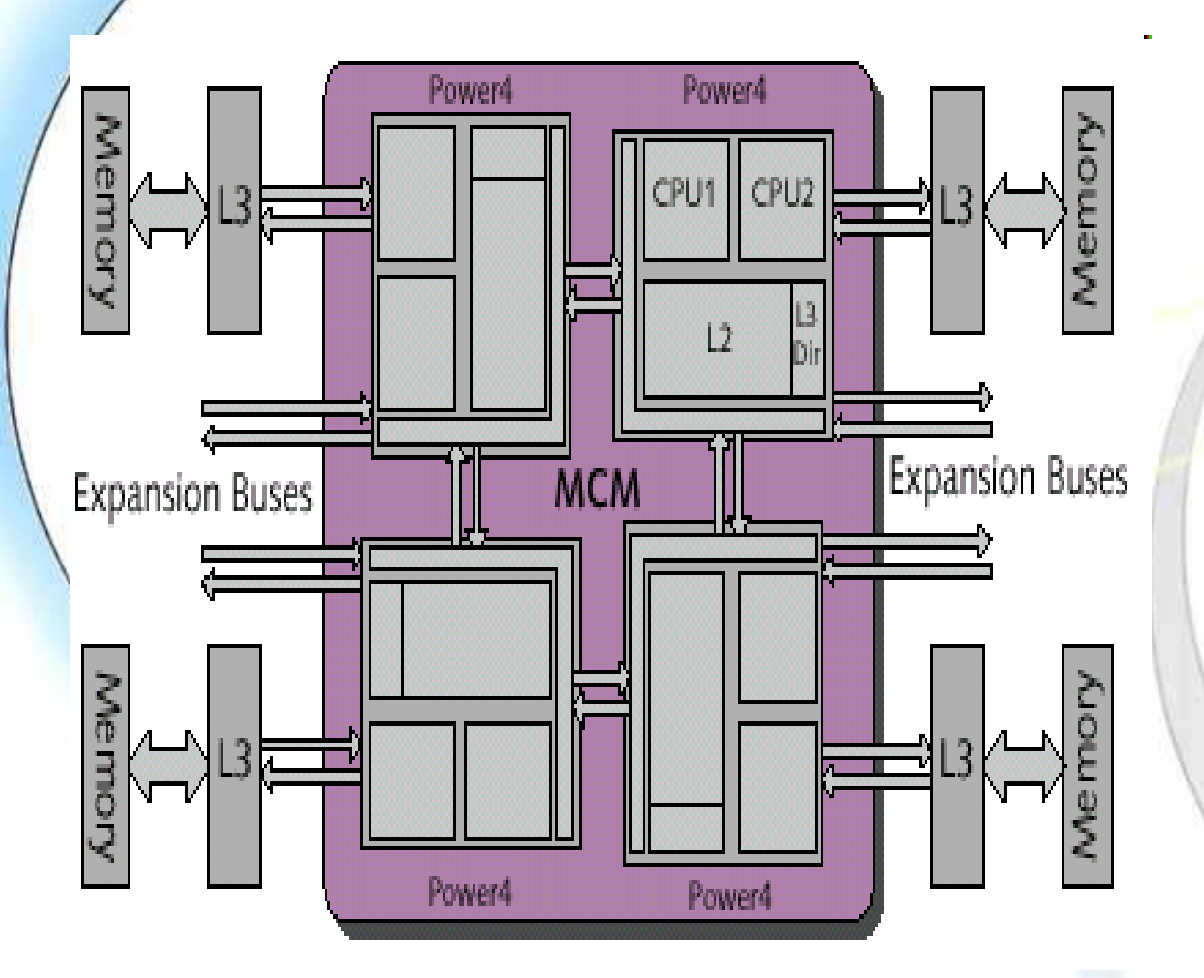

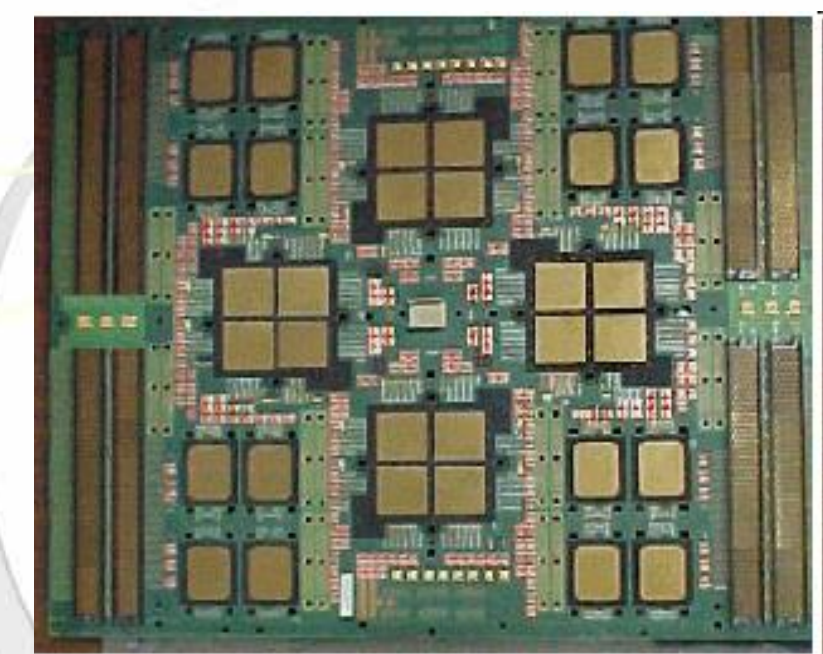

**32-way System with 4 MCM and L3 cache**

December 9, 2022 <sup>13</sup> Introduction To Parallel Computing

CDAC

#### **Symmetric Multiprocessor (SMP)**

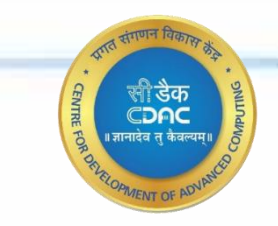

#### ➢**two or more identical processors are connected to a single shared main memory**

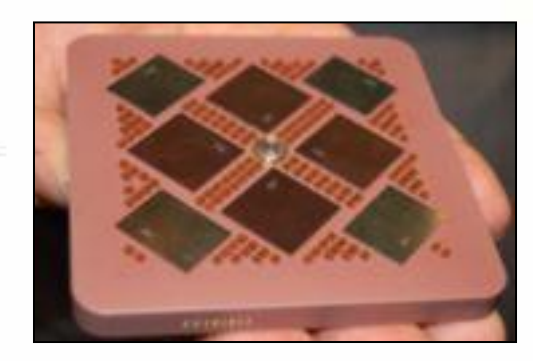

#### **Shared-memory Multi-Processor**

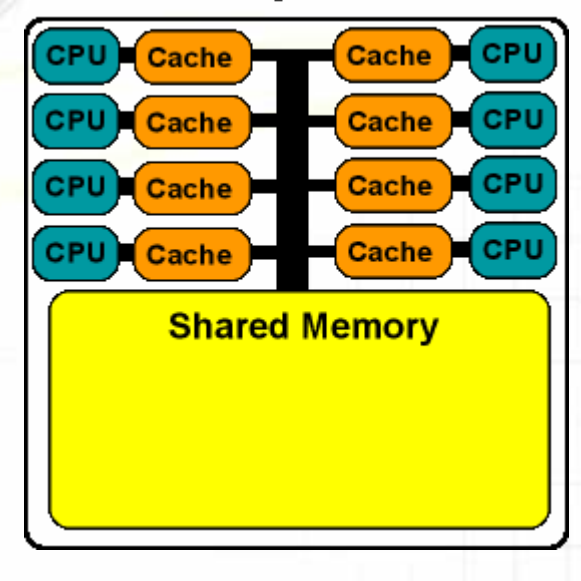

December 9, 2022 <sup>14</sup> Introduction To Parallel Computing

#### **Accelerators**

#### ❑**Field-Programmable Gate Arrays**

- $\triangleright$  a computer chip that can rewire itself for a given task
- $\triangleright$  can be programmed with hardware description languages such as VHDL or Verilog

#### ❑**General Purpose GPU**

- $\triangleright$  General-purpose computing on graphics processing units (GPGPU)
- $\triangleright$  NVIDIA, Intel and AMD
- ➢CUDA/OpenCL programming environment

#### **Supercomputers**

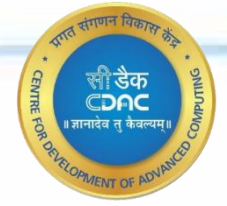

 $\blacktriangleright$  tightly coupled computers that work together closely as though they are a single computer

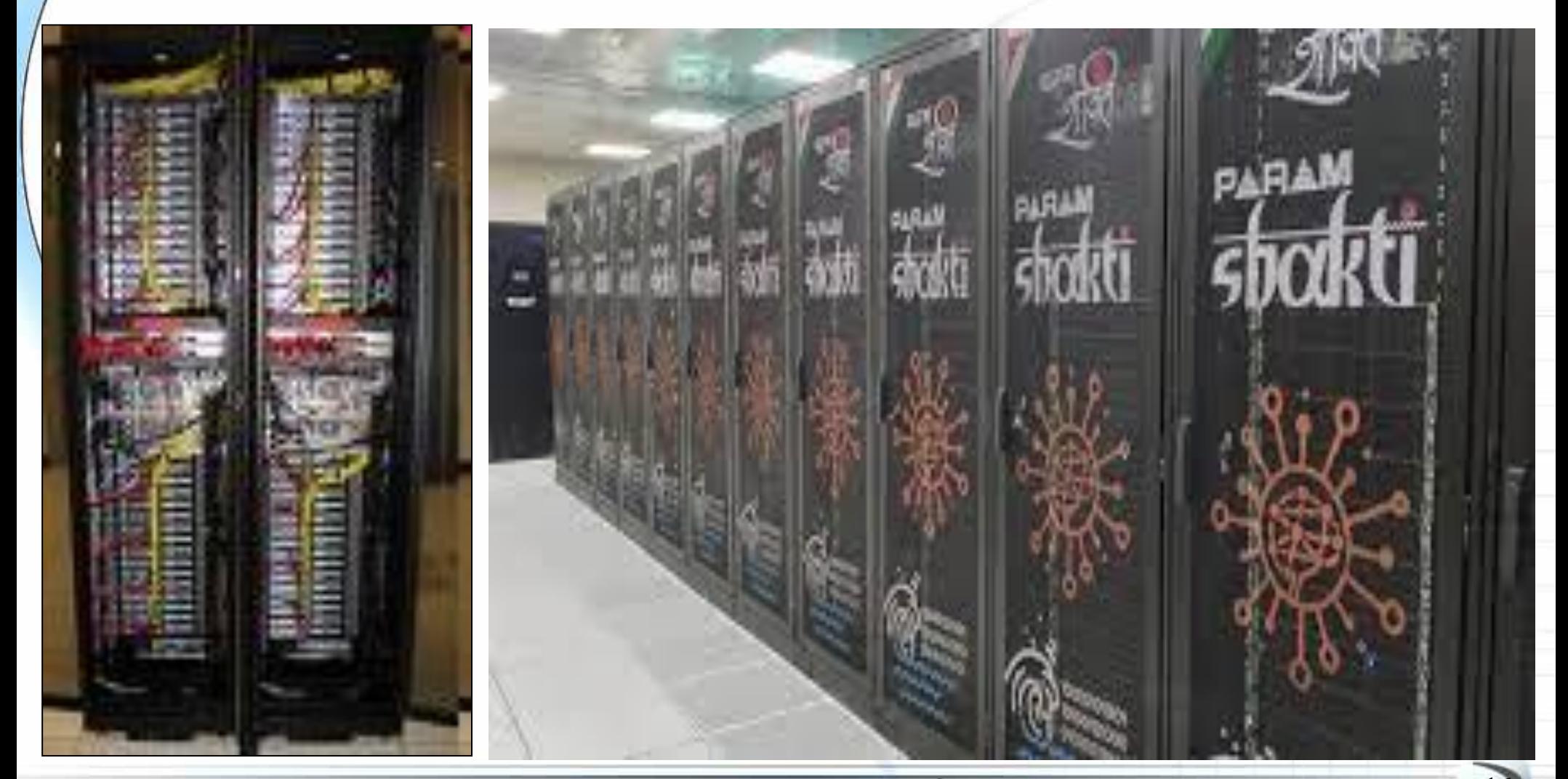

#### December 9, 2022 <sup>16</sup> Introduction To Parallel Computing

# **Parallel Architectures**

# ❑**Distributed Computing**

➢different parts of a program are run simultaneously on separate computers communicating over a network

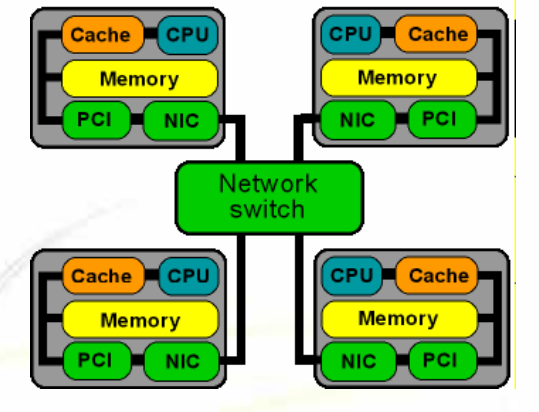

4 node PC/workstation cluster

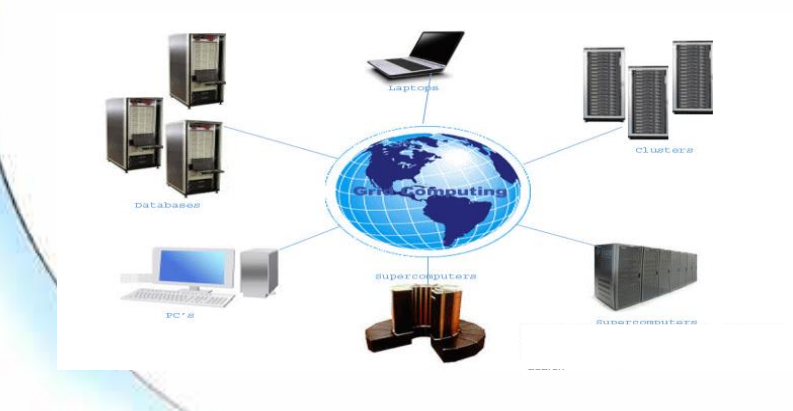

#### ❑**Grid Computing**

➢Aggregation, sharing of distributed heterogeneous systems

### ❑**Cloud Computing**

➢on-demand available service – IaaS PaaS, SaaS

➢pay-as-you-use over the Internet

# **Cloud Computing**

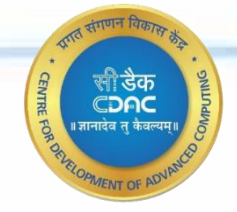

# **Memory Architecture**

01010111010100010101110101100

## **Shared Memory Architecture**

#### ❑Uniform Memory Access (UMA):

- ➢Example SMP
- ➢Identical processors
- ➢Equal access and access times to memory
- ➢Sometimes called Cache Coherent UMA (CC-UMA). Cache coherency is accomplished at the hardware level. ➢Contention - as more CPUs are added, competition for access to the bus leads to a decline in performance.
- $\blacktriangleright$ Thus, scalability  $\sim$  32 processors.

CPU

**MEMORY** 

**CPU** 

**CPU** 

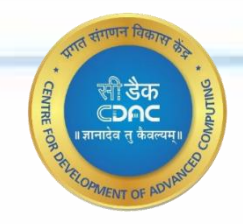

**CPU** 

# **Shared Memory Architecture**

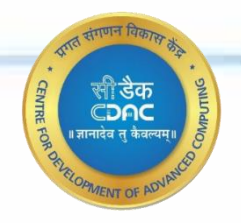

#### ❑Non-Uniform Memory Access (NUMA):

- $\triangleright$  Not all processors have equal access time to all memories
- ➢ Memory access across link is slower
- $\triangleright$  If cache coherency is maintained, then called **CC-NUMA**
- Designed to overcome scalability limits of SMPs.
- ➢ Can support up to **1024 processors**.

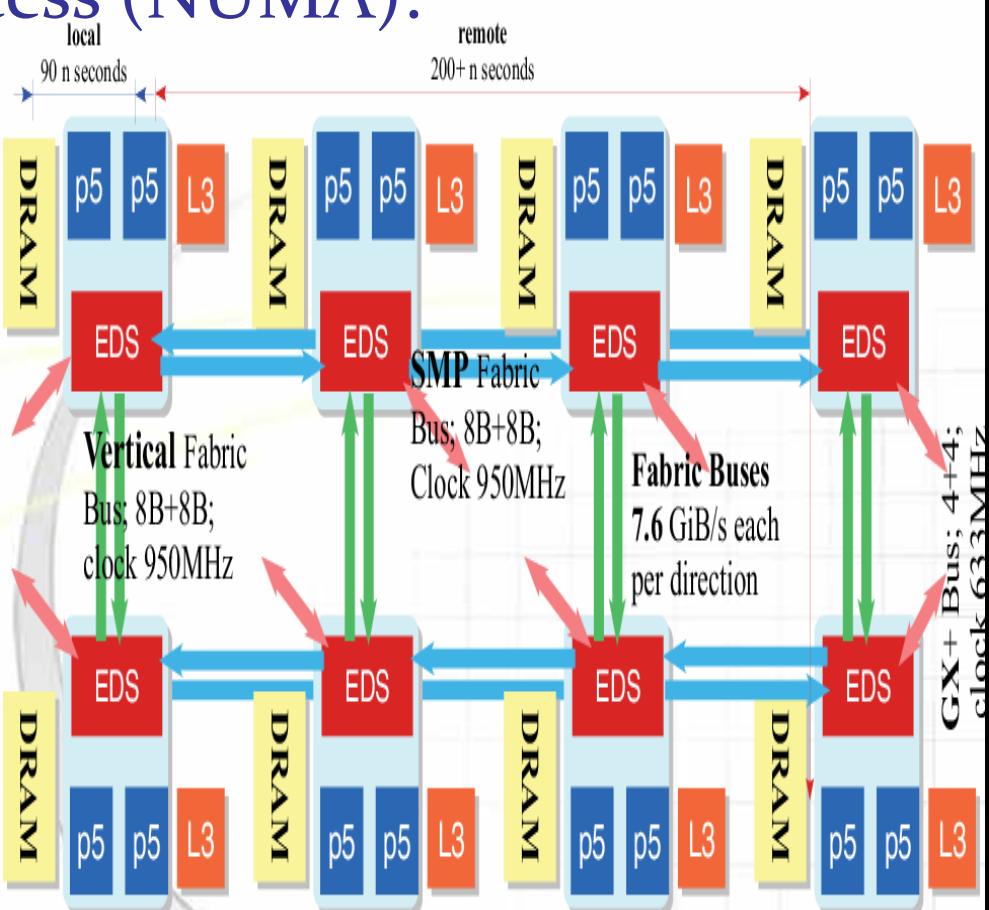

➢Processors directly attached to a memory module experience **lower latency** than those attached to "remote" memory modules.

# **Distributed Memory Architecture**

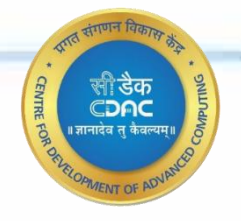

- Processors have their **own local memory**. So operates independently.
- **No** concept of **global address space** across all processors.
- Changes in local memory have no effect on memory of other processors. Hence, **cache coherency** does **not apply**.
- **Data access** between processors is **defined by programmer** ; explicitly define how and when data is communicated. Synchronization between tasks is also programmer's responsibility.
- The network "fabric" used for data transfer varies widely, though it can be as simple as Ethernet.

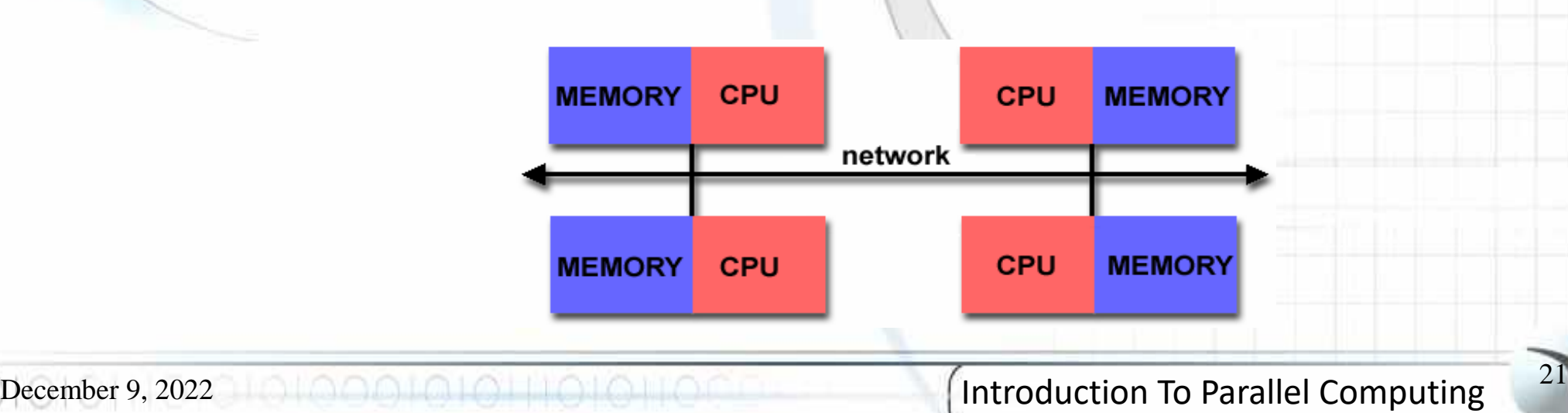

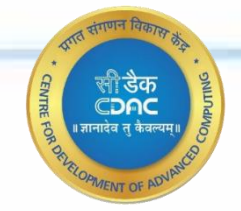

# **Evolution of Super Computers**

010101110101010101010101010101

#### ❑**Supercomputer**

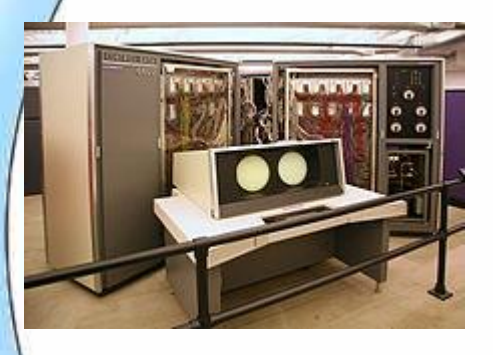

- ➢1961 -- IBM 7030, 1.2 MIPS
- ➢1964 -- CDC 6600 , 6 MFLOPS
- ➢1970s Cray-1 , a vector processor , 160 MFLOPS

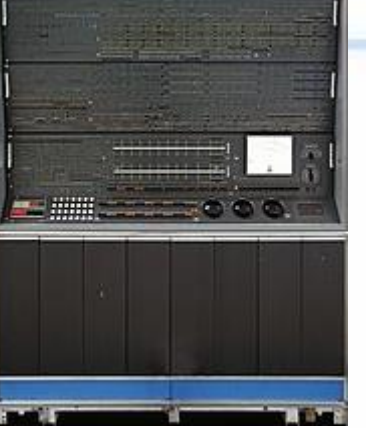

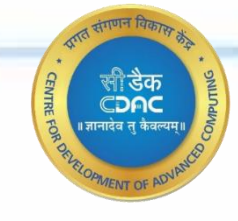

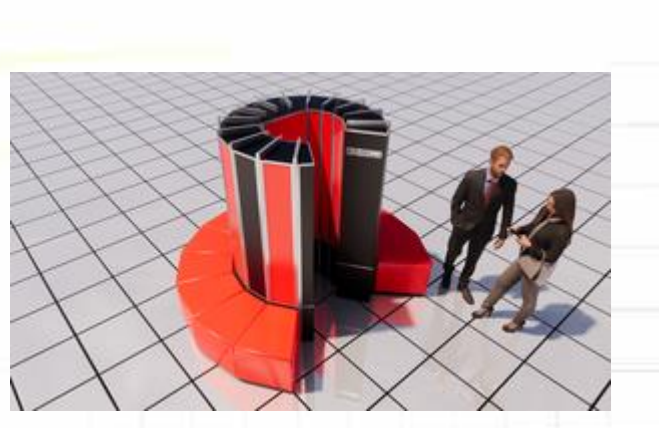

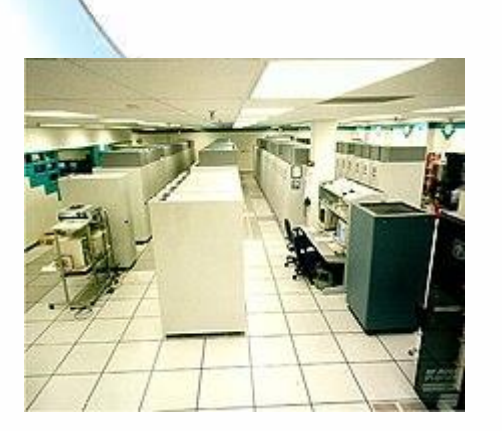

- ➢1985 Cray-2, 4 processor liquid cooling , 1.9 GFLOPS
- ➢1996 ASCI Red , Intel, Sandia National Labs, 1.3 TFLOPS

#### **Listing of TOP500 from 1993 is available on top500.org**

December 9, 2022 <sup>23</sup> Introduction To Parallel Computing

# **Evolution of Supercomputers**

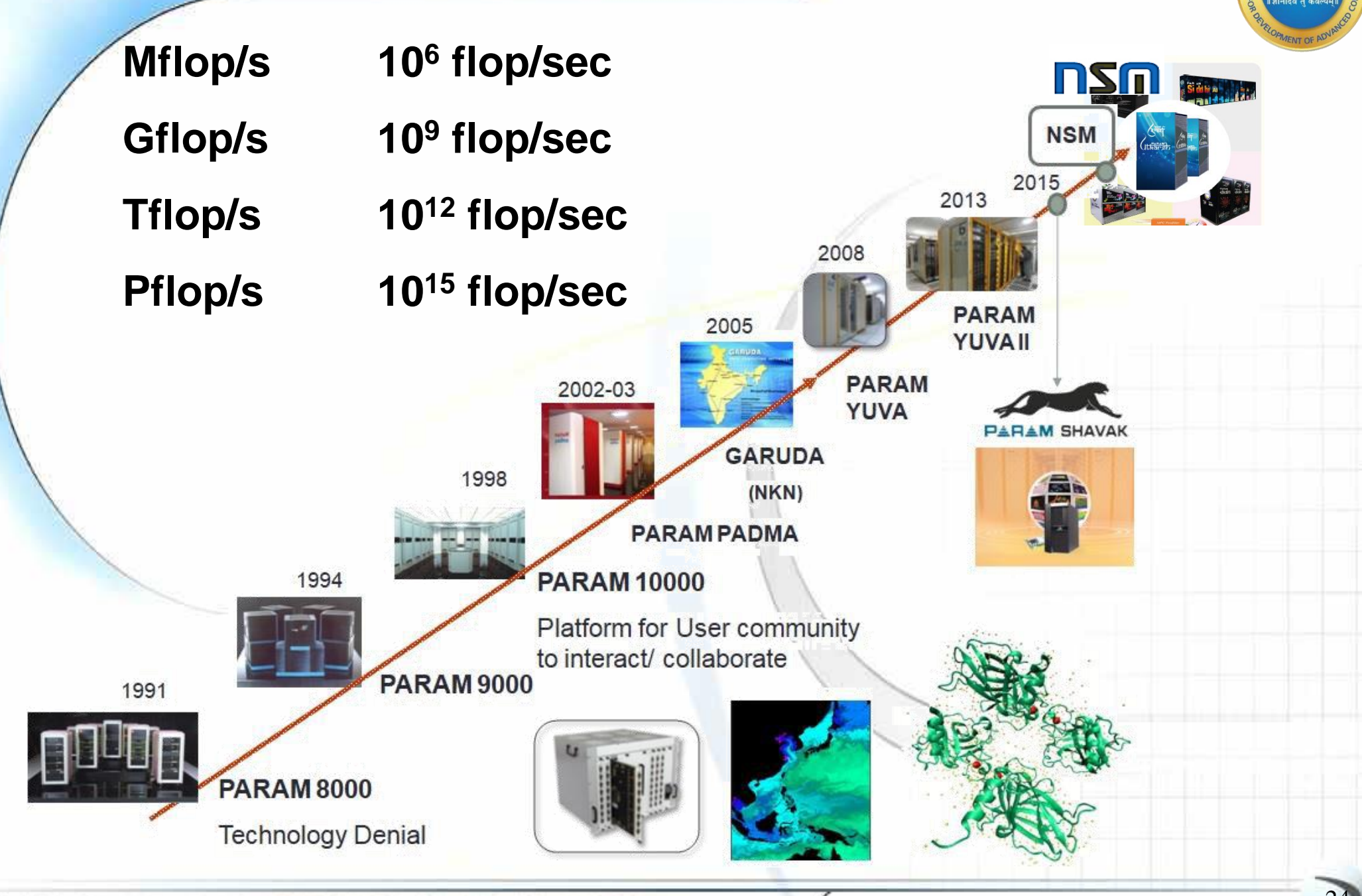

December 9, 2022 **200 200 200 200 200 24 Introduction To Parallel Computing** 

## **World Top5 Supercomputers**

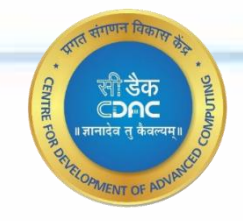

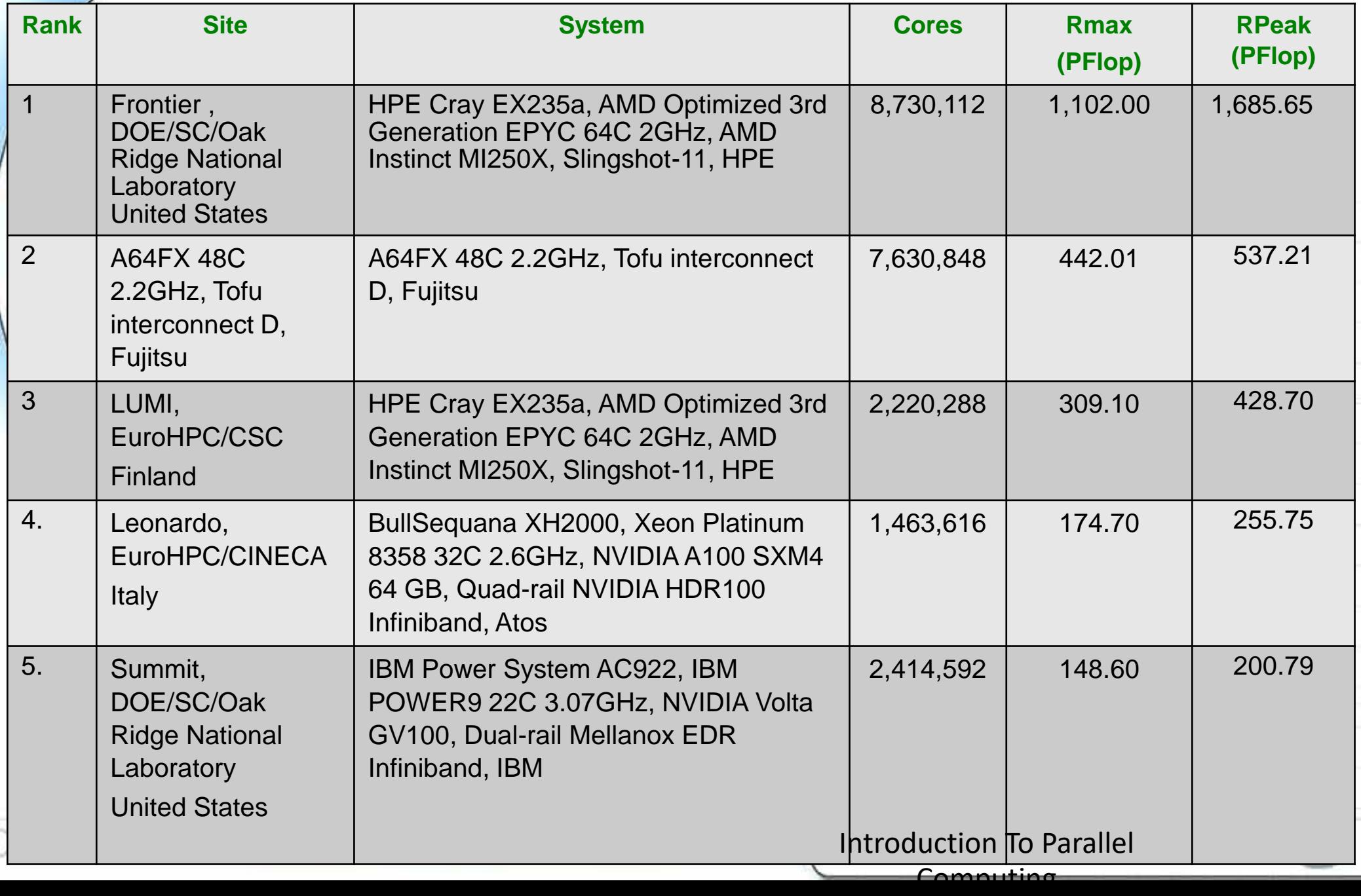

# **Indian Top5 Supercomputers**

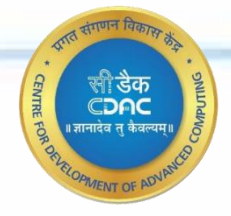

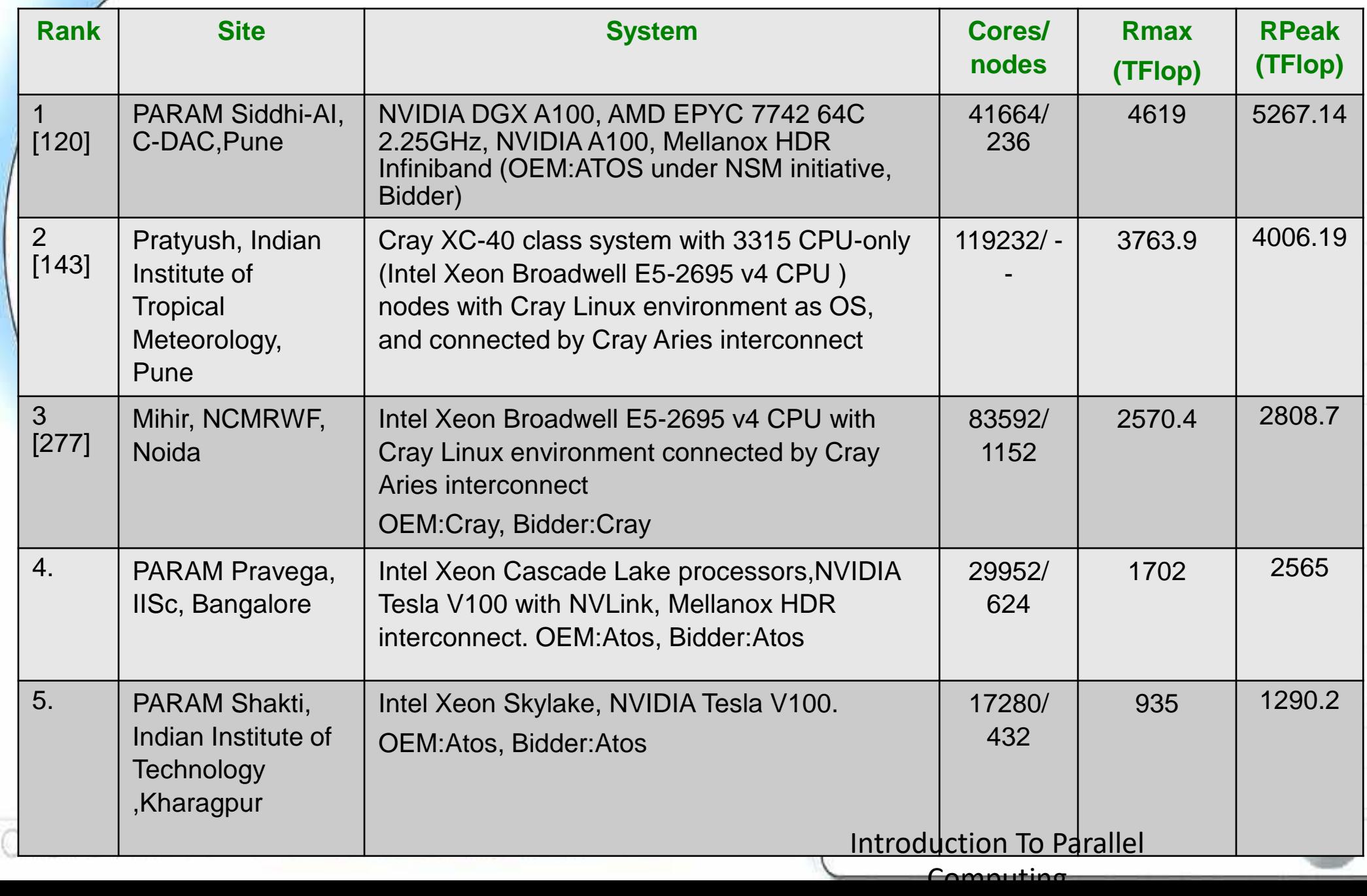

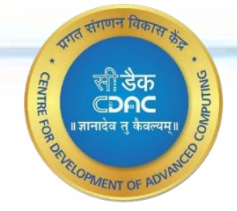

# **Parallel Programming**

01010111010101000101101011010110

## **Flynn's Taxonomy**

Instruction Streams

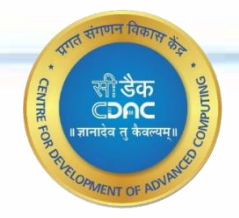

#### **Data Streams**

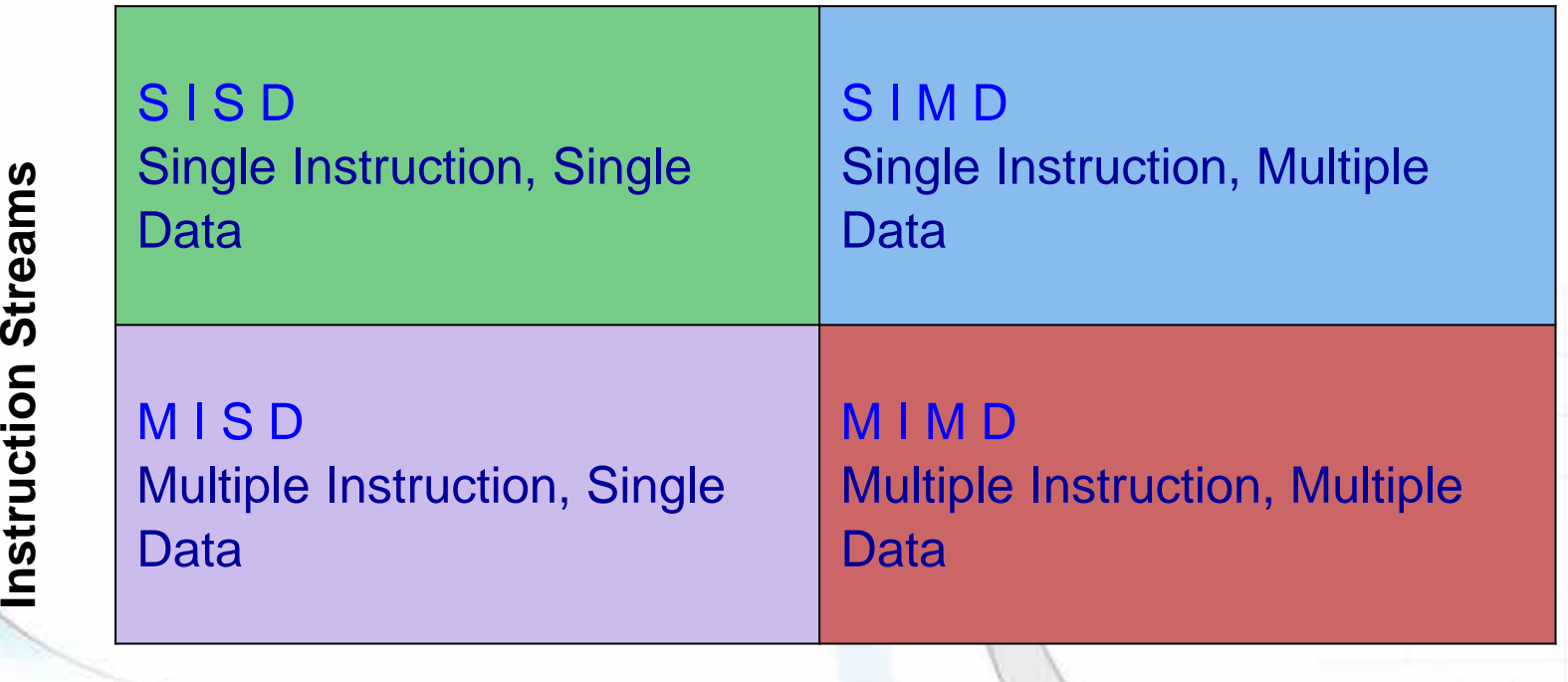

#### **1. SISD**

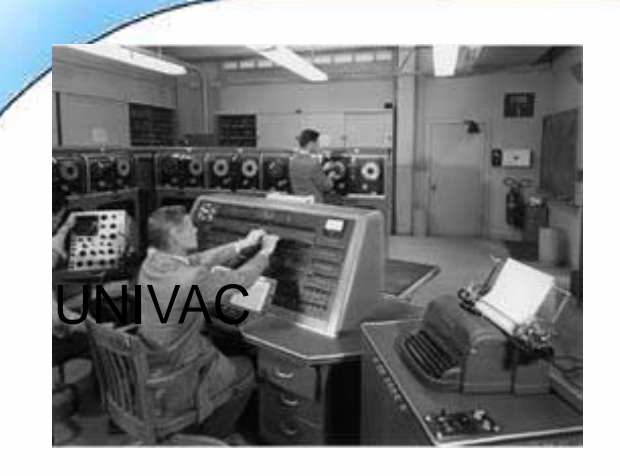

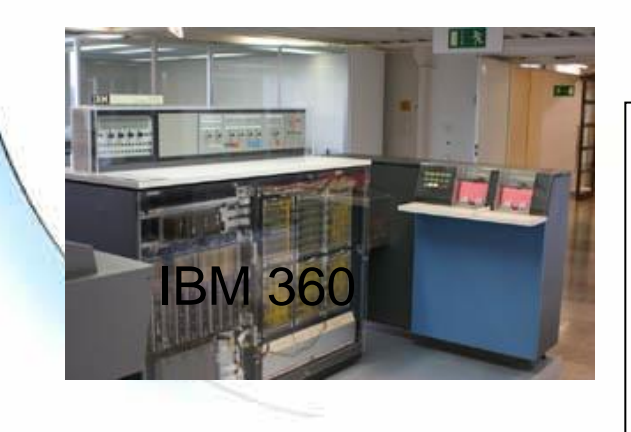

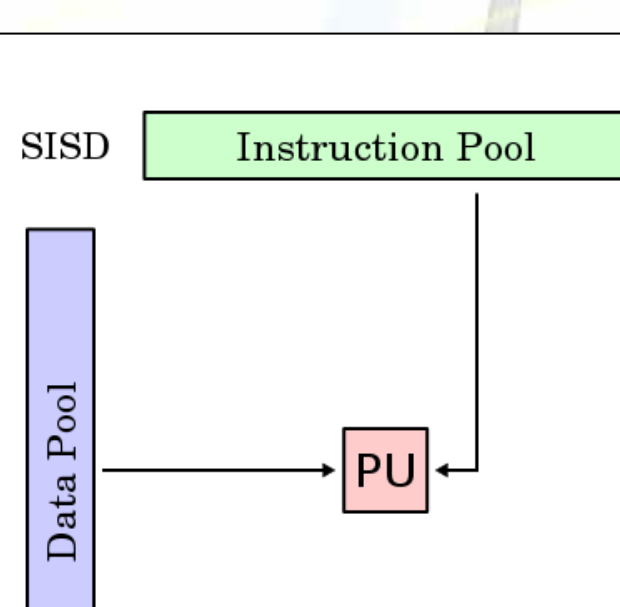

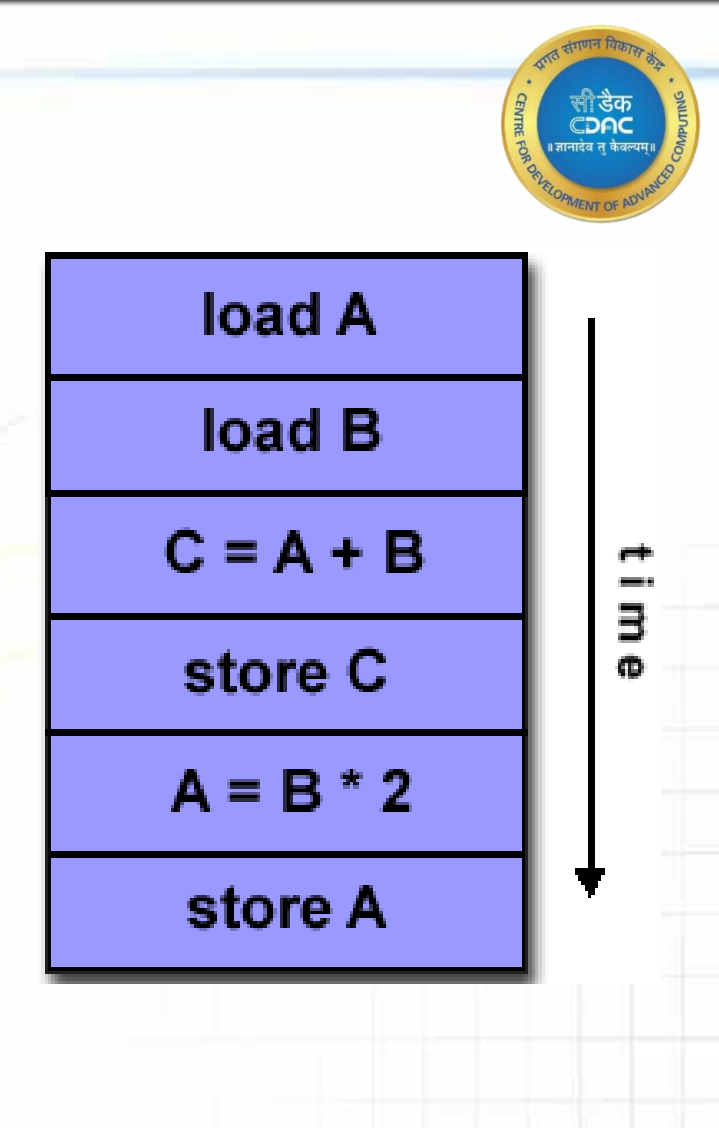

December 9, 2022 <sup>29</sup> Introduction To Parallel Computing

#### **2. SIMD**

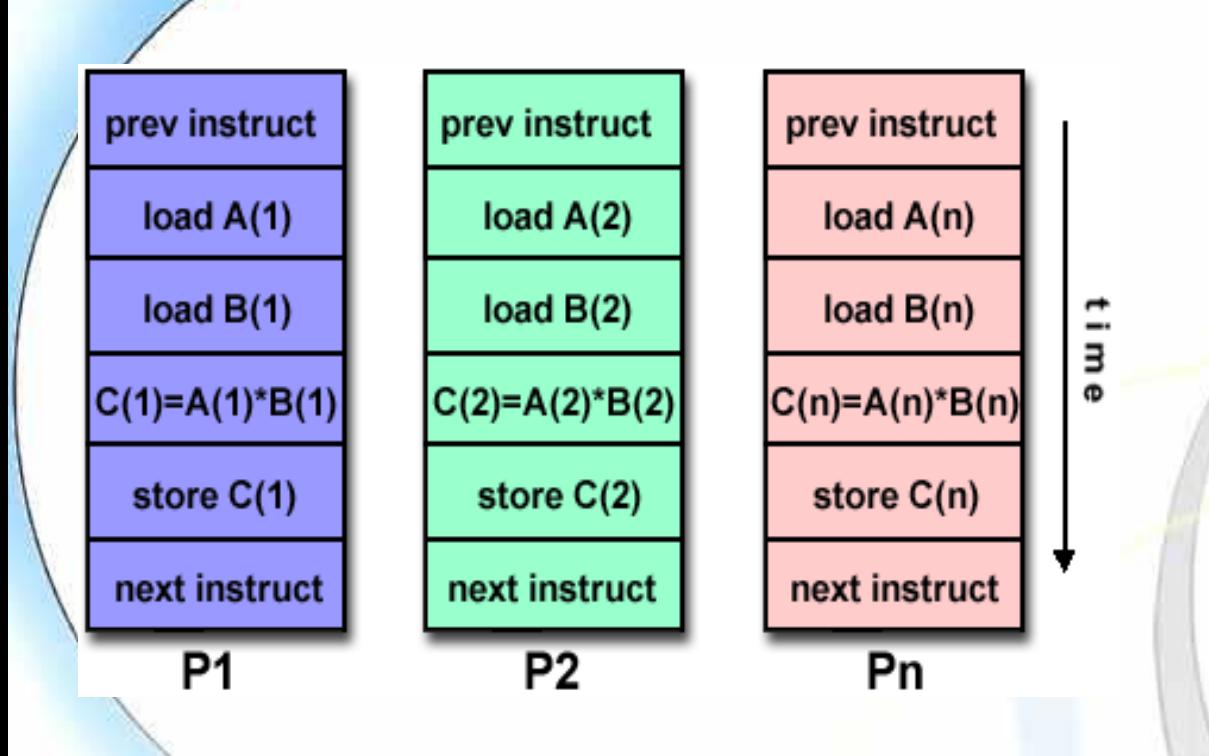

**Instruction Pool SIMD** PΙ  $\overline{\phantom{0}}$ ρĭ, ata PU  $\Box$ PU

Processor Arrays: Connection Machine CM-2, MasPar MP-1 & MP-2, ILLIAC IV Vector Pipelines: IBM 9000, Cray X-MP, Y-MP & C90,

Fujitsu VP, NEC SX-2, Hitachi S820, ETA10 Most modern computers, particularly those with graphics processor units (GPUs) employ SIMD instructions and execution units.

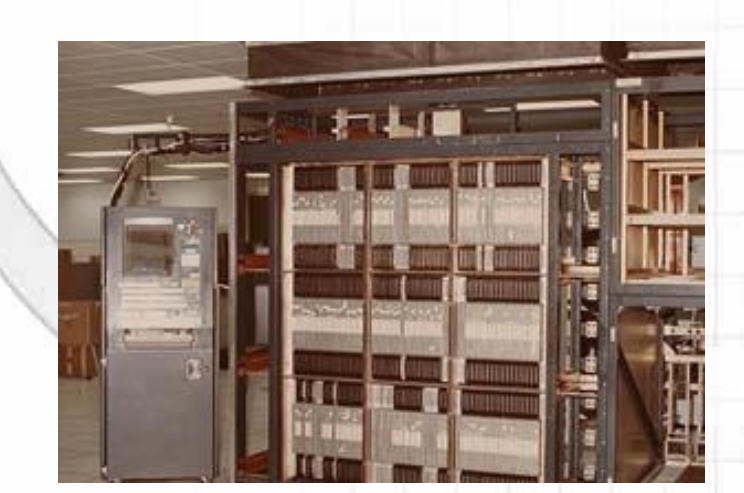

CDAC

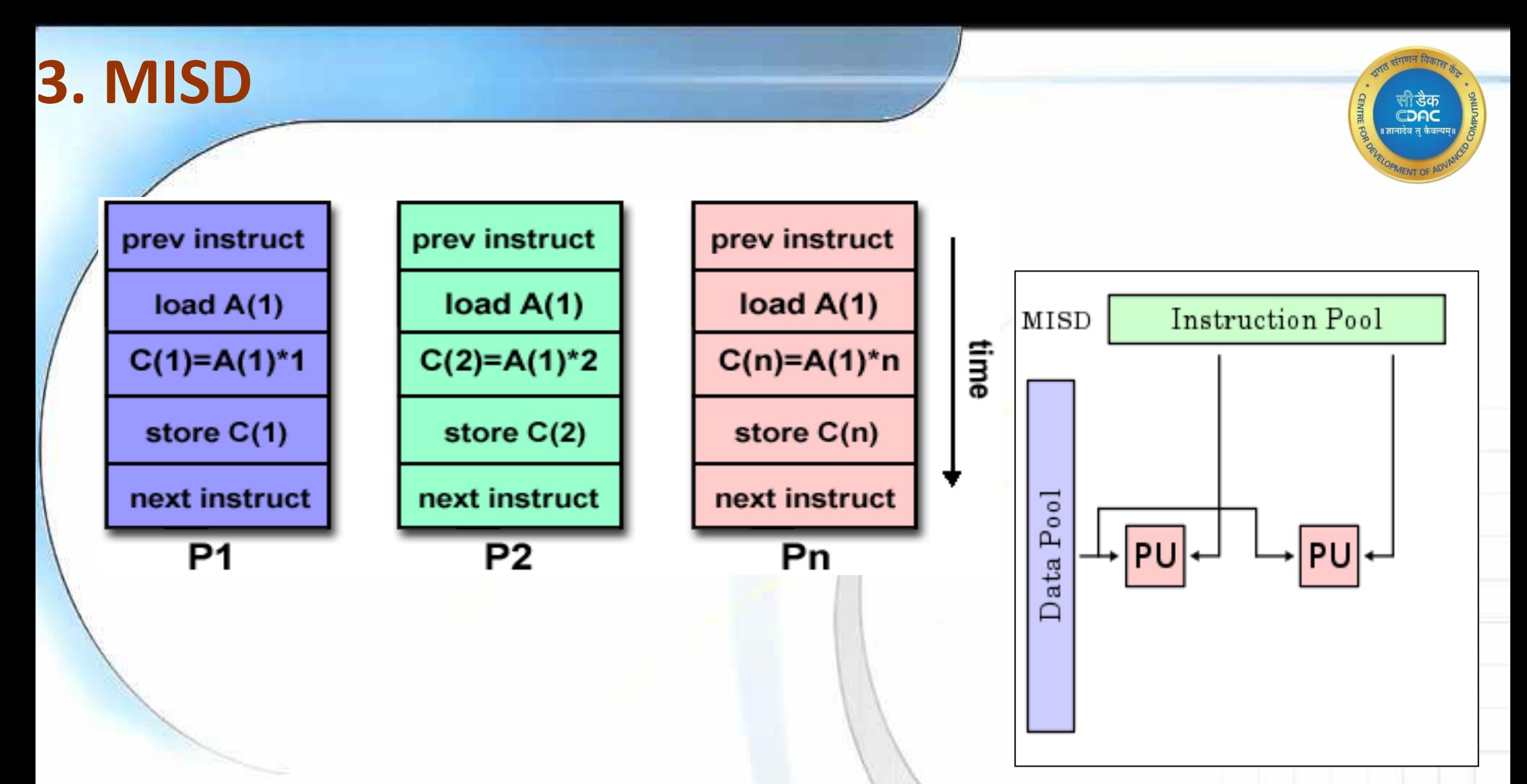

Some conceivable uses might be:

- multiple frequency filters operating on a single signal stream
- multiple cryptography algorithms attempting to crack a single coded message.

#### **4. MIMD**

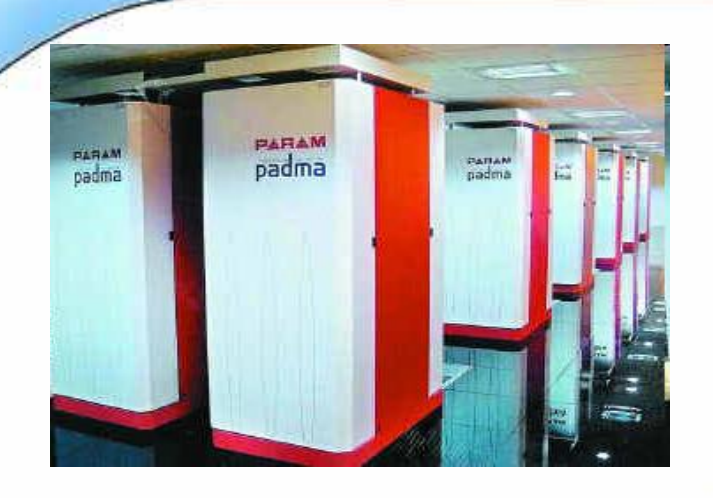

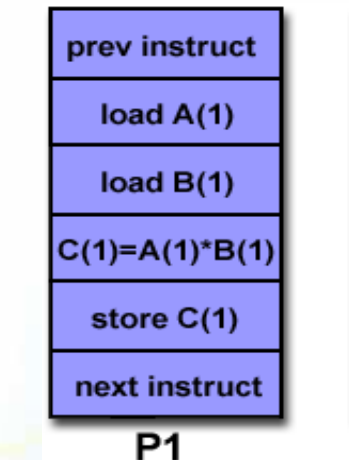

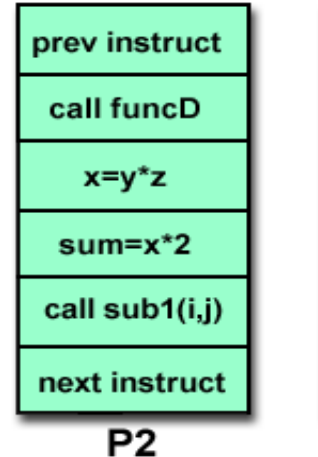

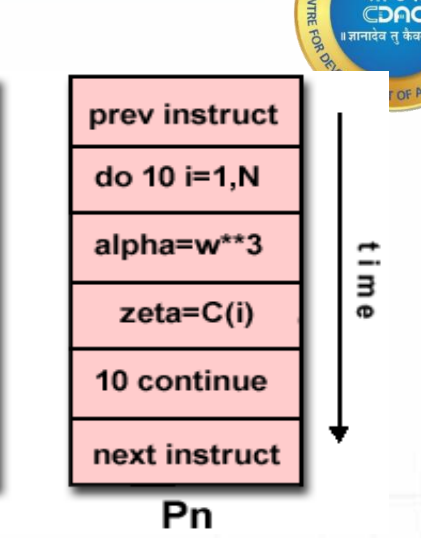

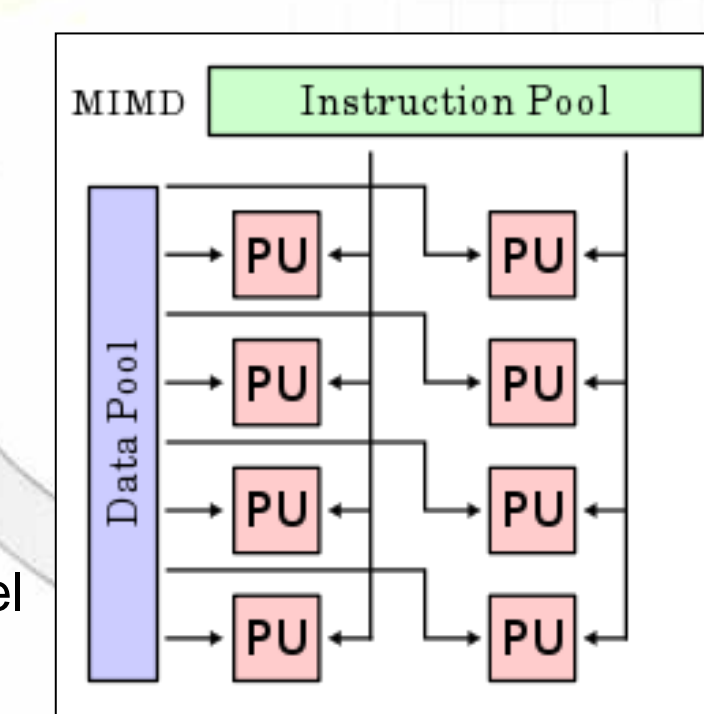

Most current supercomputers, networked parallel computer clusters and "grids", multi-processor

SMP computers, multi-core PCs.

# **Program Design**

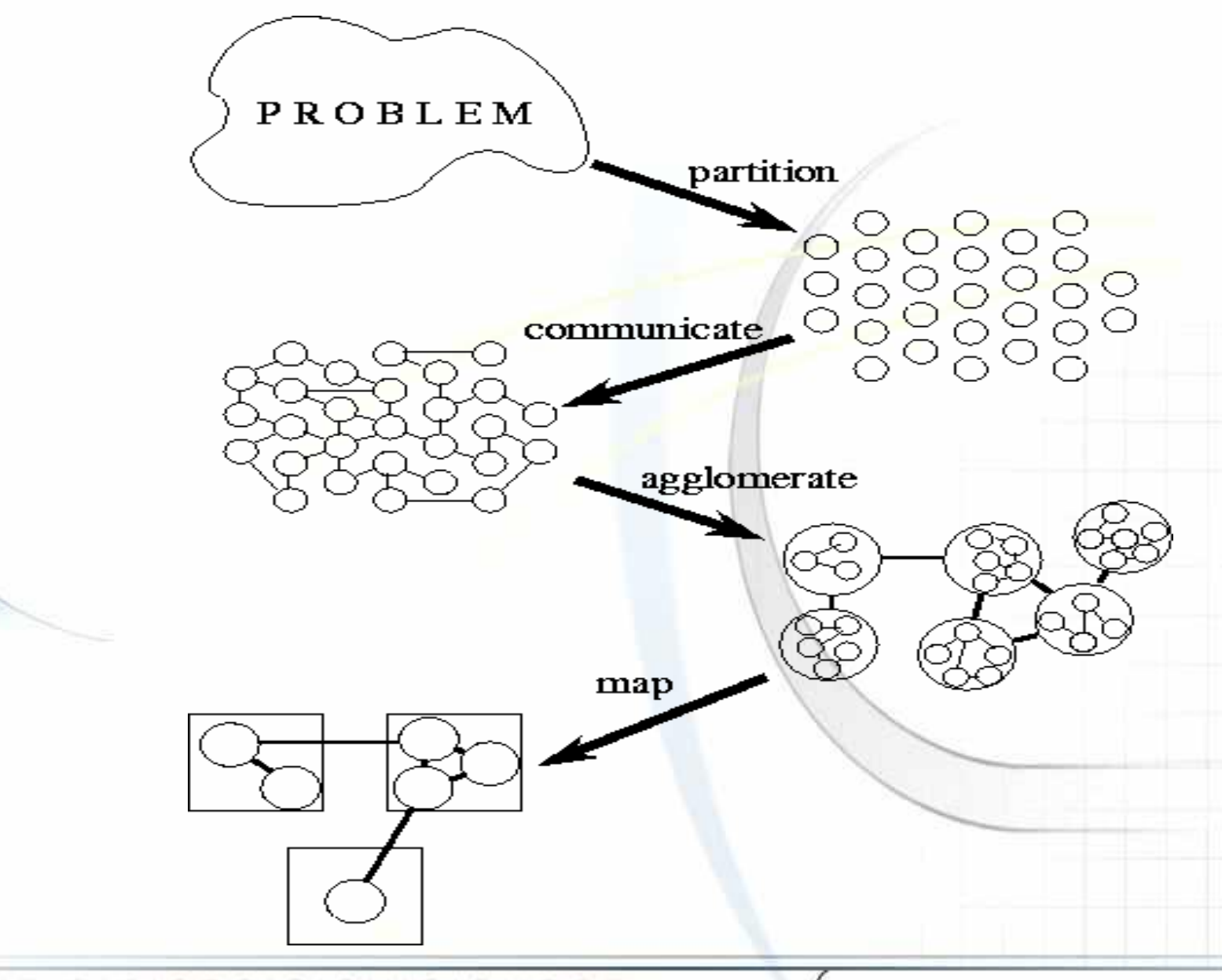

December 9, 2022 Introduction To Parallel Computing 33

ि उैक CDAC

#### ❑**Partitioning:**

➢divide the computation to be performed and the data operated on by the computation into small tasks.

The focus here should be on identifying tasks that can be executed in parallel.

#### ❑**Communication:**

➢determine what communication needs to be carried out among the tasks identified in the previous step.

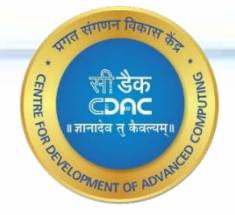

#### ❑**Agglomeration or aggregation:**

➢combine tasks and communications identified in the first step into larger tasks.

For example, if task A must be executed before task B can be executed, it may make sense to aggregate them into a single composite task.

#### ❑**Mapping:**

➢assign the composite tasks identified in the previous step to processes/threads.

This should be done so that communication is minimized, and each process/thread gets roughly the same amount of work.

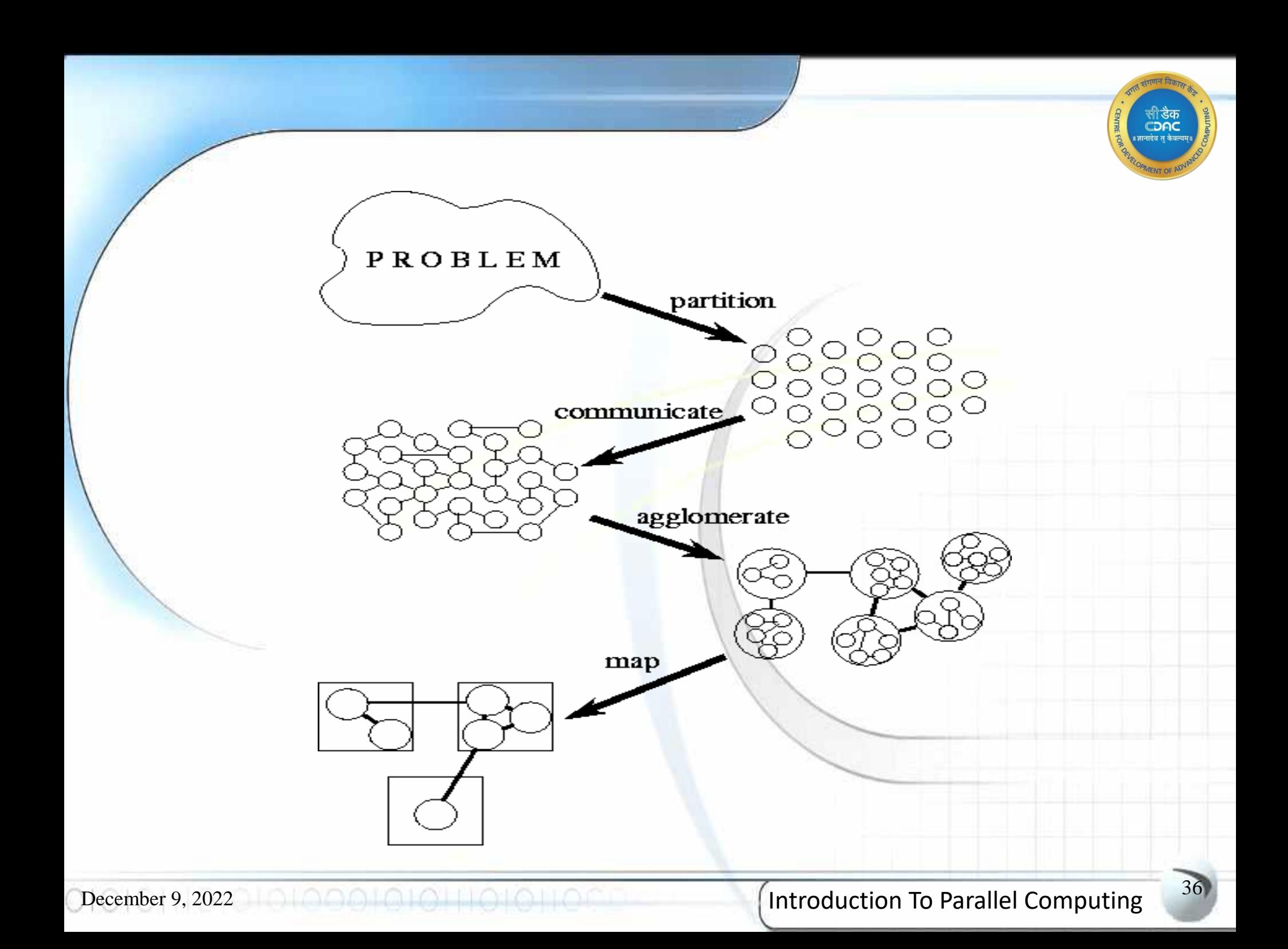

# **Paradigms**

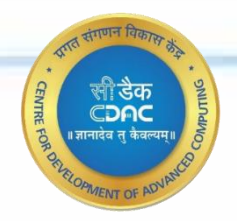

❑On a single machine with shared memory ➢**OpenMP 3 and lesser**

➢**Pthreads**

❑On machines connected via network and have no shared memory ➢ **MPI**

➢**PGAS**

❑Accelerators, offload tasks from CPU to it

➢**CUDA**

➢**OpenACC /OpenMP 4**

#### ❑**Heterogenous**

➢**HIP /SYCL / OneAPI**

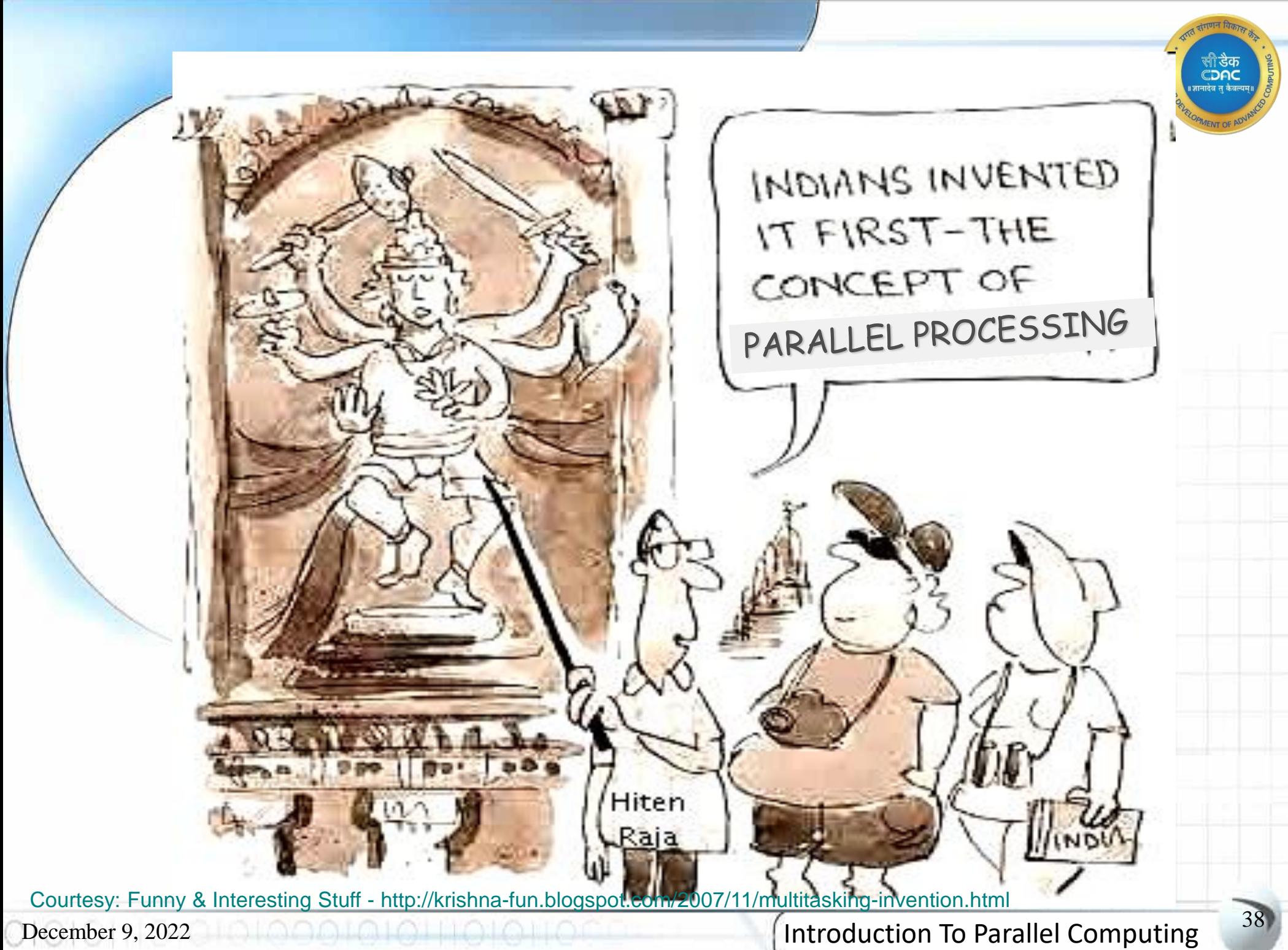

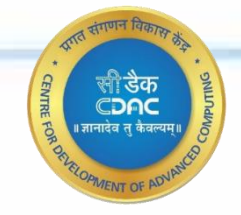

# **Questions ???**

December 9, 2022 **Introduction To Parallel Computing** 

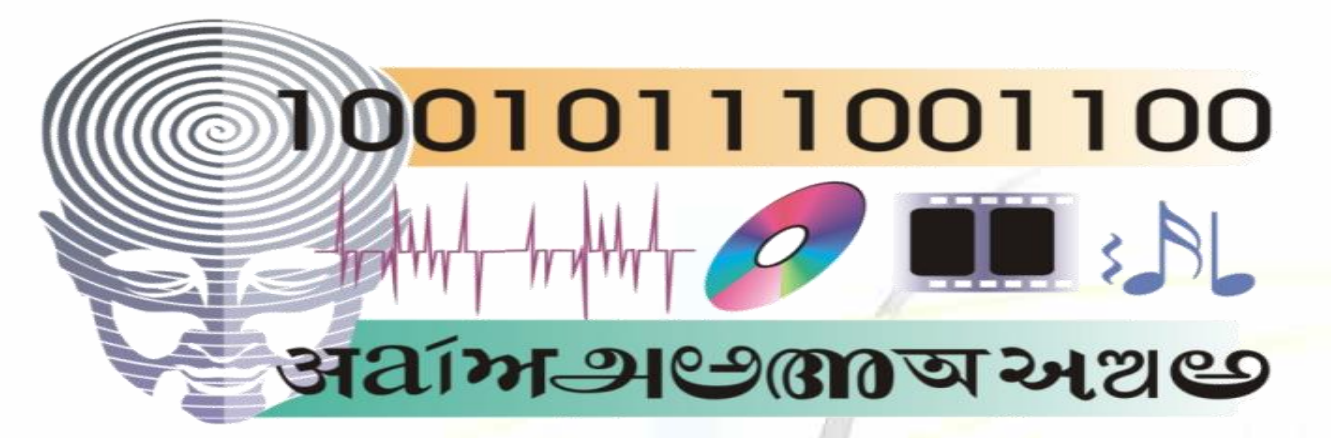

**Applying Advanced Computing for Human Advancement**

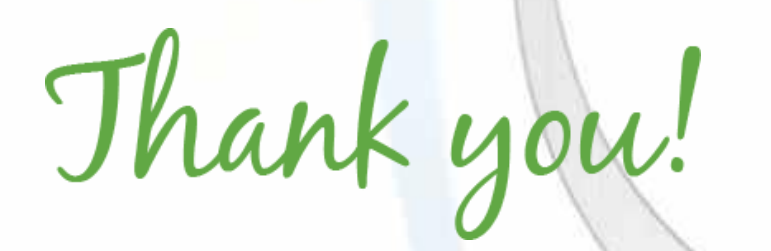

01010111010101000101011010114